# **МИНИСТЕРСТВО НАУКИ И ВЫСШЕГО ОБРАЗОВАНИЯ РОССИЙСКОЙ ФЕДЕРАЦИИ**

# **Федеральное государственное бюджетное образовательное учреждение высшего образования**

«ТОМСКИЙ ГОСУДАРСТВЕННЫЙ УНИВЕРСИТЕТ СИСТЕМ УПРАВЛЕНИЯ И РАДИОЭЛЕКТРОНИКИ» (ТУСУР)

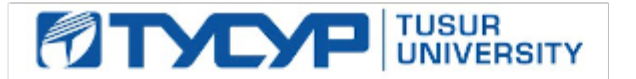

УТВЕРЖДАЮ

Директор департамента образования

Документ подписан электронной подписью Сертификат: 1сбсfa0a-52a6-4f49-aef0-5584d3fd4820<br>Владелец: Троям Павел Ефимович Действителен: с 19.01.2016 по 16.09.2019

## РАБОЧАЯ ПРОГРАММА ДИСЦИПЛИНЫ

## **ЦИФРОВАЯ ОБРАБОТКА СИГНАЛОВ СИСТЕМ СВЯЗИ**

Уровень образования: **высшее образование - магистратура** Направление подготовки / специальность: **11.04.02 Инфокоммуникационные технологии и системы связи** Направленность (профиль) / специализация: **Оптические системы связи и обработки информации** Форма обучения: **очная** Факультет: **Радиотехнический факультет (РТФ)** Кафедра: **Кафедра сверхвысокочастотной и квантовой радиотехники (СВЧиКР)** Курс: **1** Семестр: **1** Учебный план набора 2019 года

#### Объем дисциплины и виды учебной деятельности

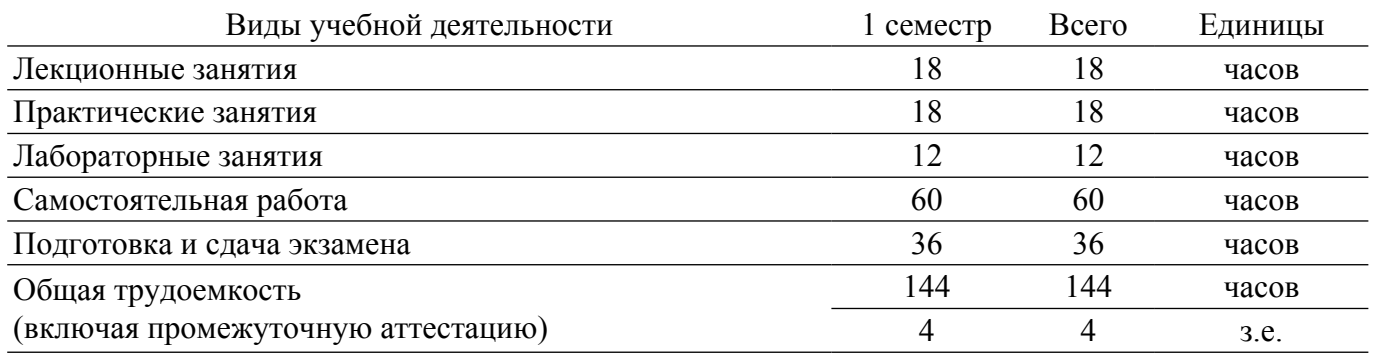

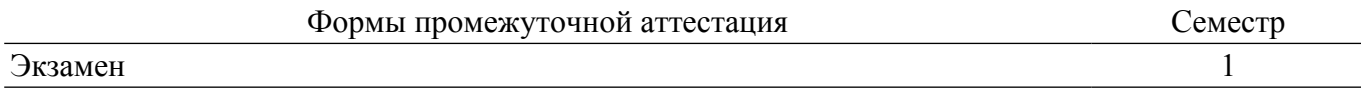

### **1. Общие положения**

## **1.1. Цели дисциплины**

1. Изучение основ фундаментальной теории цифровой обработки сигналов (ЦОС) в части базовых методов и алгоритмов ЦОС, инвариантных относительно физической природы сигнала, и включающих в себя: математическое описание (математические модели) линейных дискретных систем (ЛДС) и дискретных сигналов, включая дискретное и быстрое преобразование Фурье (ДПФ и БПФ).

## **1.2. Задачи дисциплины**

1. Основные этапы проектирования цифровых фильтров (ЦФ).

2. Синтез и анализ ЦФ и их математическое описание в виде структур.

3. Оценку шумов квантования в ЦФ с фиксированной точкой (ФТ).

4. Принципы построения многоскоростных систем ЦОС.

5. Изучение современных средств компьютерного моделирования базовых методов и алгоритмов ЦОС в системах связи.

## **2. Место дисциплины в структуре ОПОП**

Блок дисциплин: Б1. Дисциплины (модули).

Индекс дисциплины: Б1.В.01.

Реализуется с применением электронного обучения, дистанционных образовательных технологий.

#### **3. Перечень планируемых результатов обучения по дисциплине, соотнесенных с индикаторами достижения компетенций**

Процесс изучения дисциплины направлен на формирование следующих компетенций в соответствии с ФГОС ВО и основной образовательной программой (таблица 3.1):

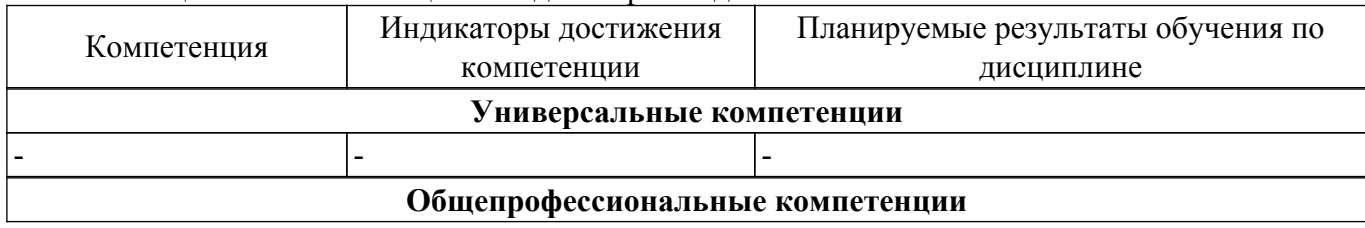

Таблица 3.1 – Компетенции и индикаторы их достижения

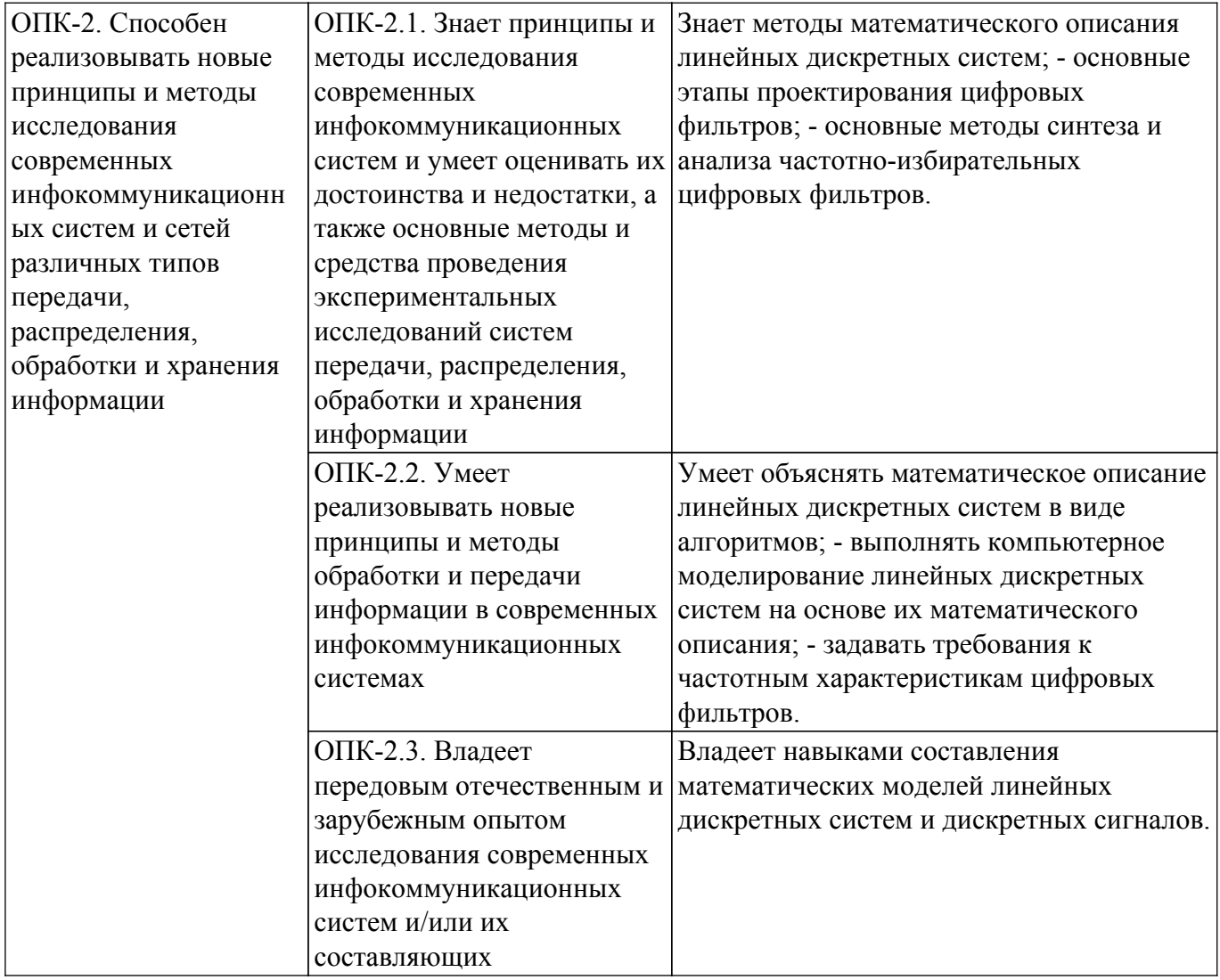

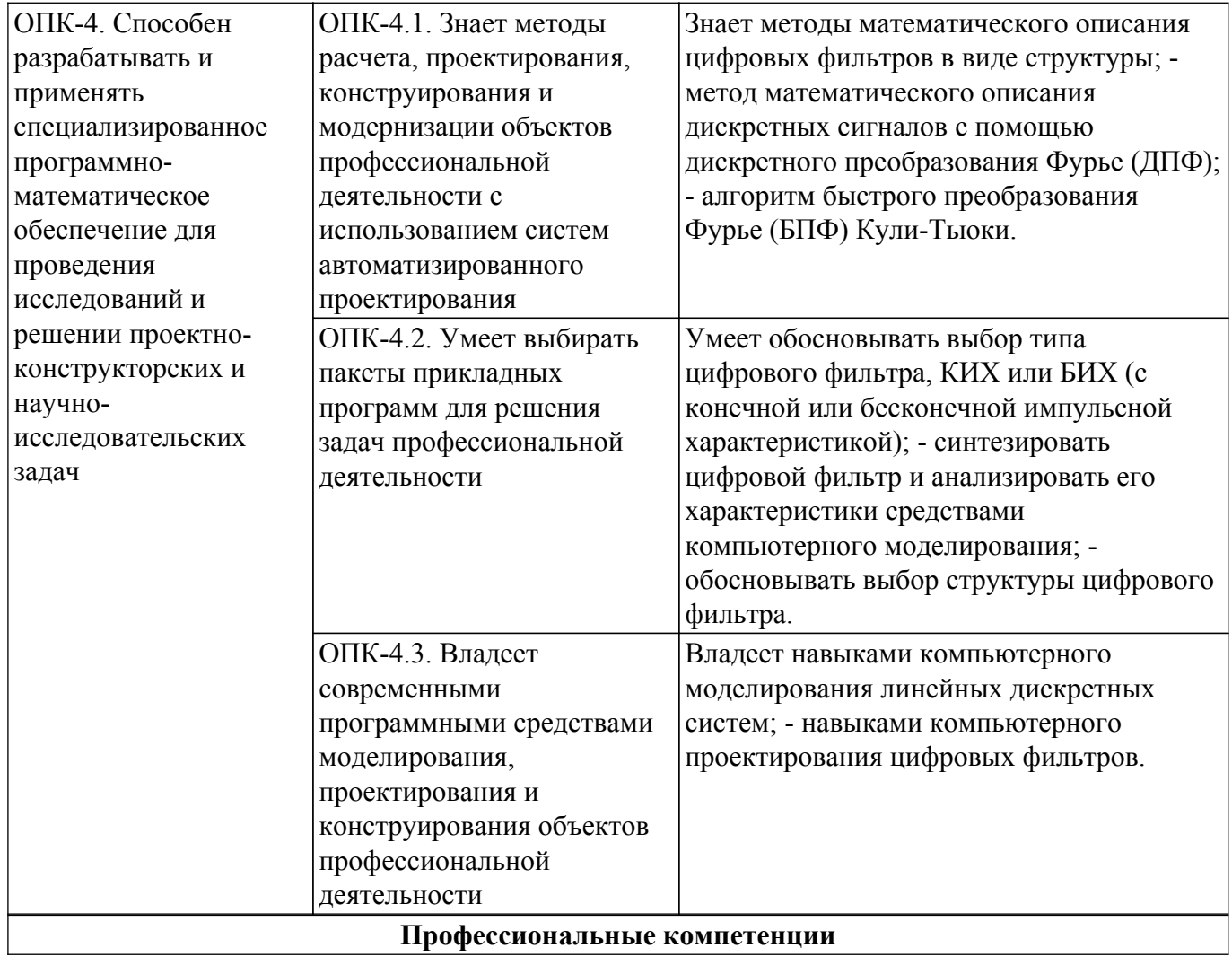

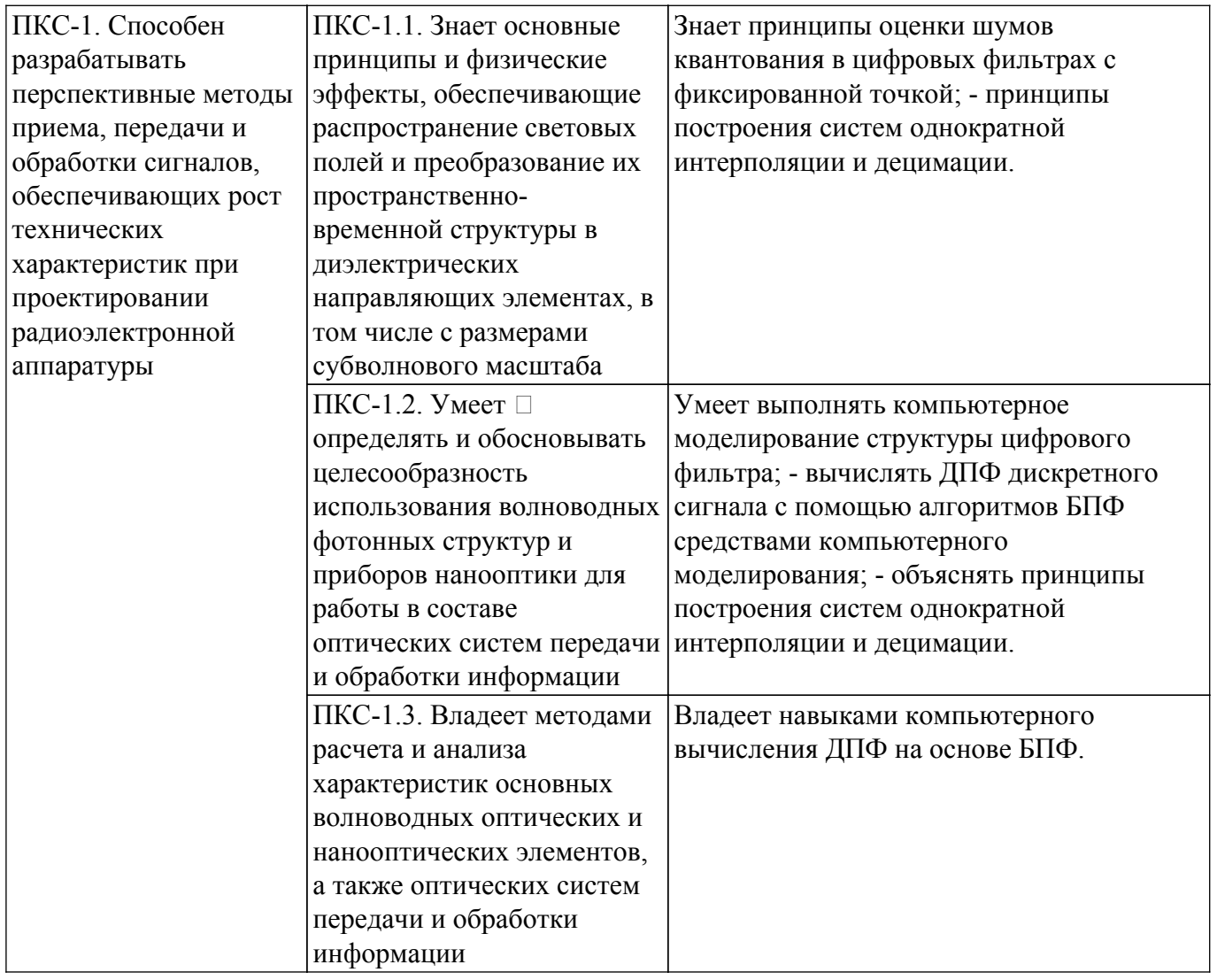

#### **4. Объем дисциплины в зачетных единицах с указанием количества академических часов, выделенных на контактную работу обучающихся с преподавателем и на самостоятельную работу обучающихся**

Общая трудоемкость дисциплины составляет 4 зачетных единиц, 144 академических часов. Распределение трудоемкости дисциплины по видам учебной деятельности представлено в таблице 4.1.

Таблица 4.1 – Трудоемкость дисциплины по видам учебной деятельности

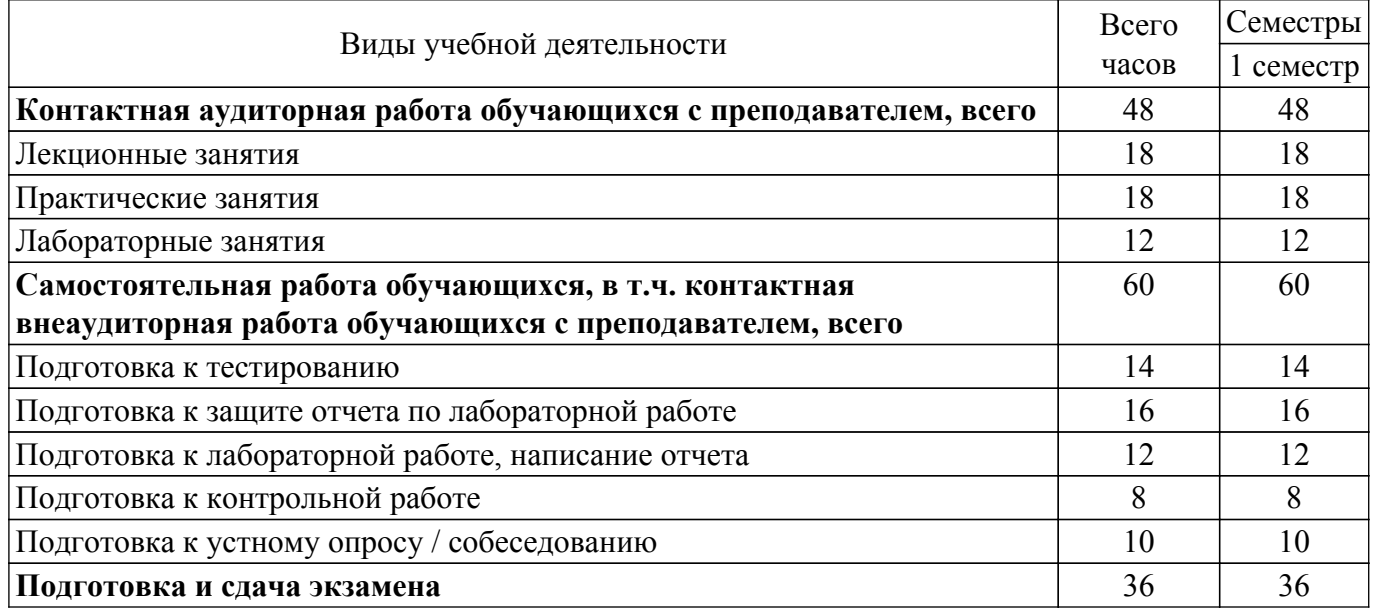

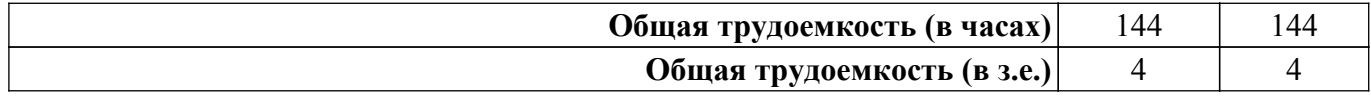

# **5. Структура и содержание дисциплины**

# **5.1. Разделы (темы) дисциплины и виды учебной деятельности**

Структура дисциплины по разделам (темам) и видам учебной деятельности приведена в таблице 5.1.

Таблица 5.1 – Разделы (темы) дисциплины и виды учебной деятельности

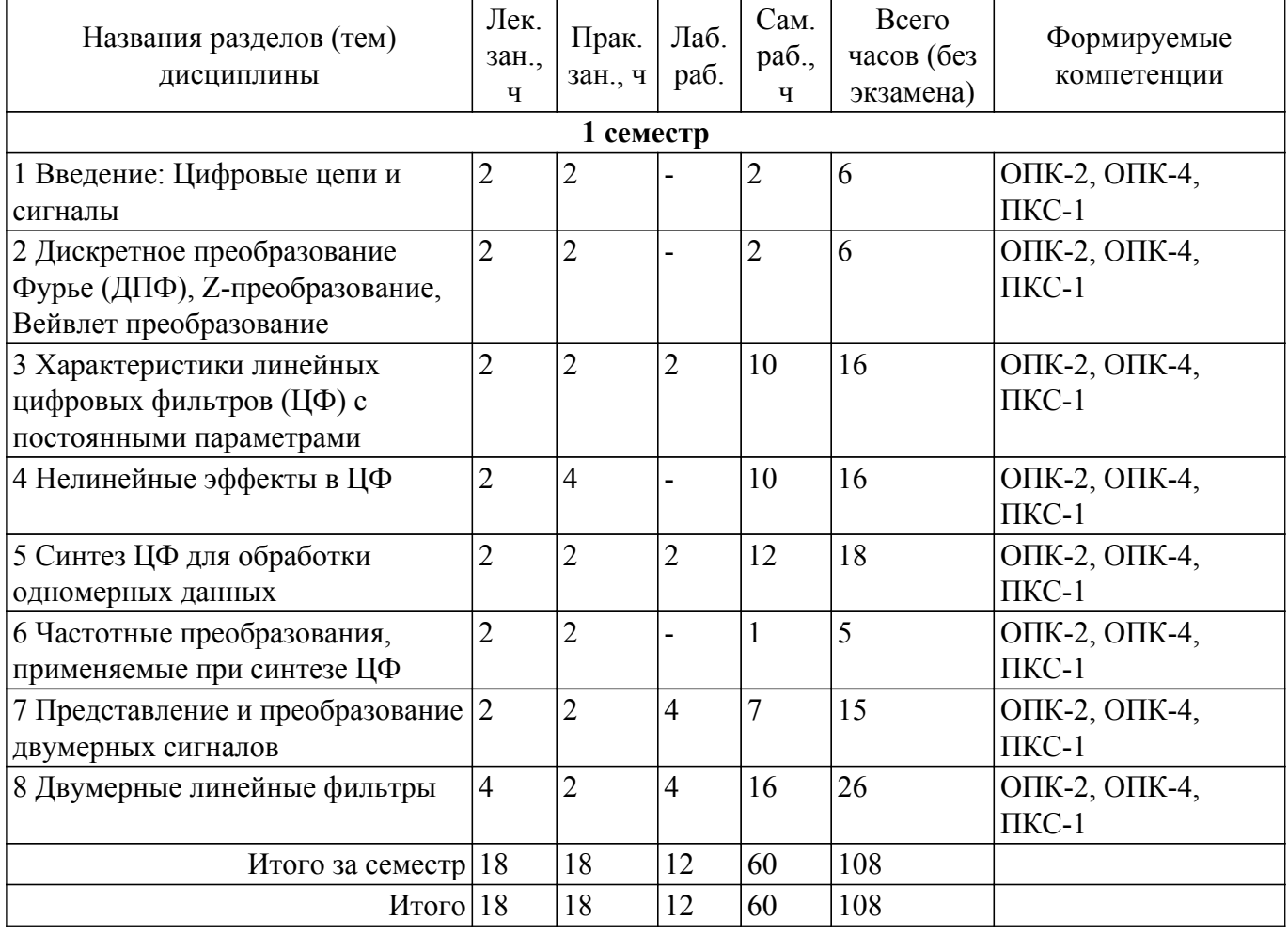

## **5.2. Содержание разделов (тем) дисциплины**

Содержание разделов (тем) дисциплины (в т.ч. по лекциям) приведено в таблице 5.2. Таблица 5.2 – Содержание разделов (тем) дисциплины (в т.ч. по лекциям)

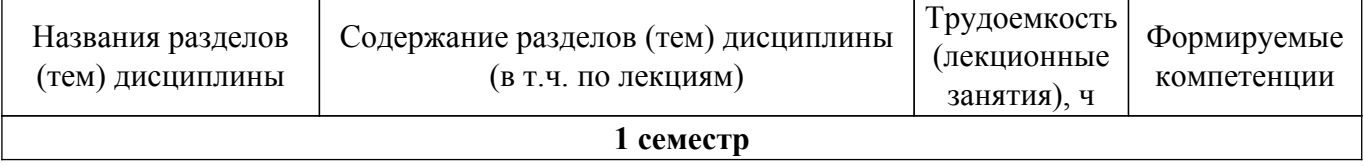

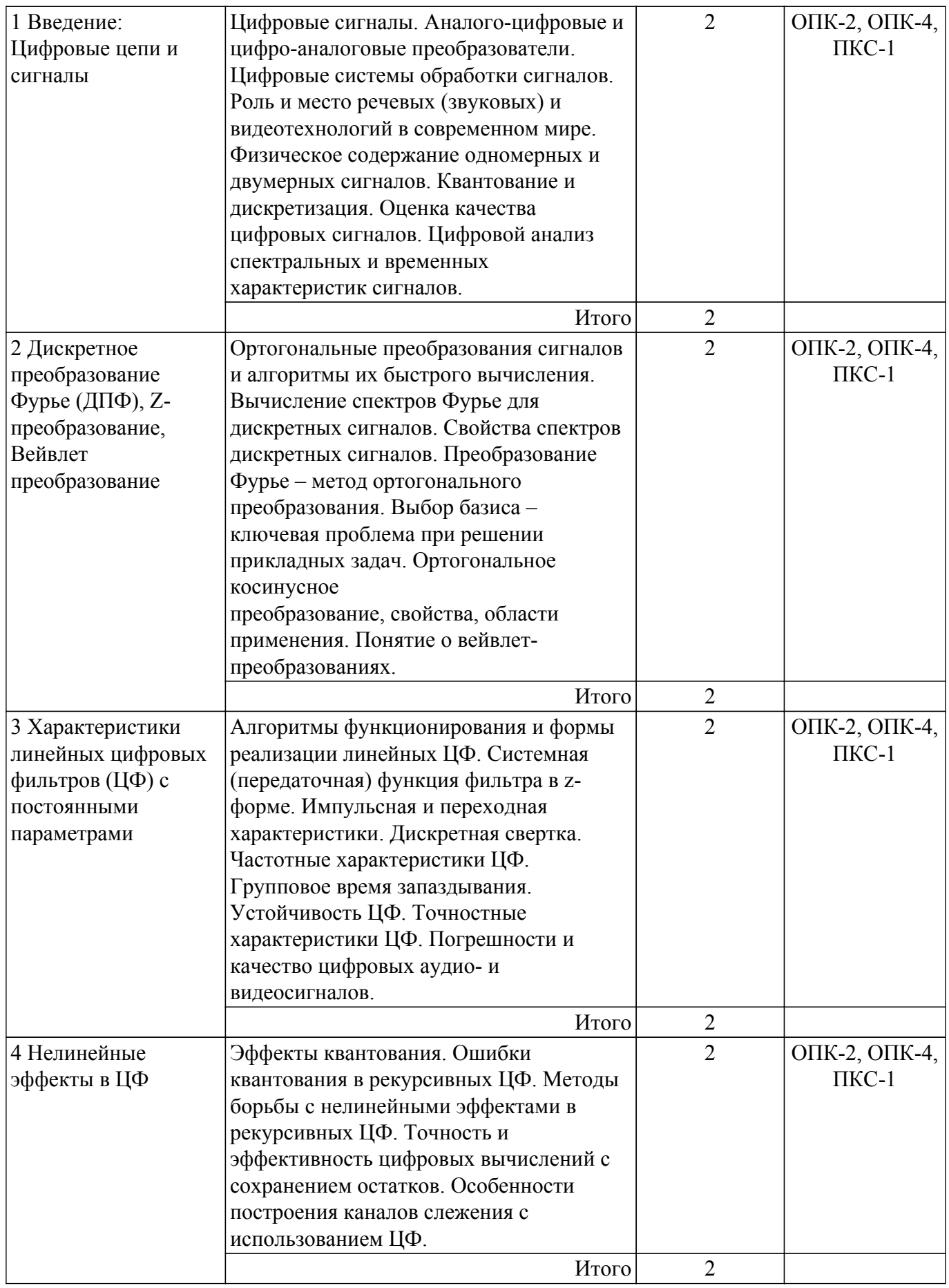

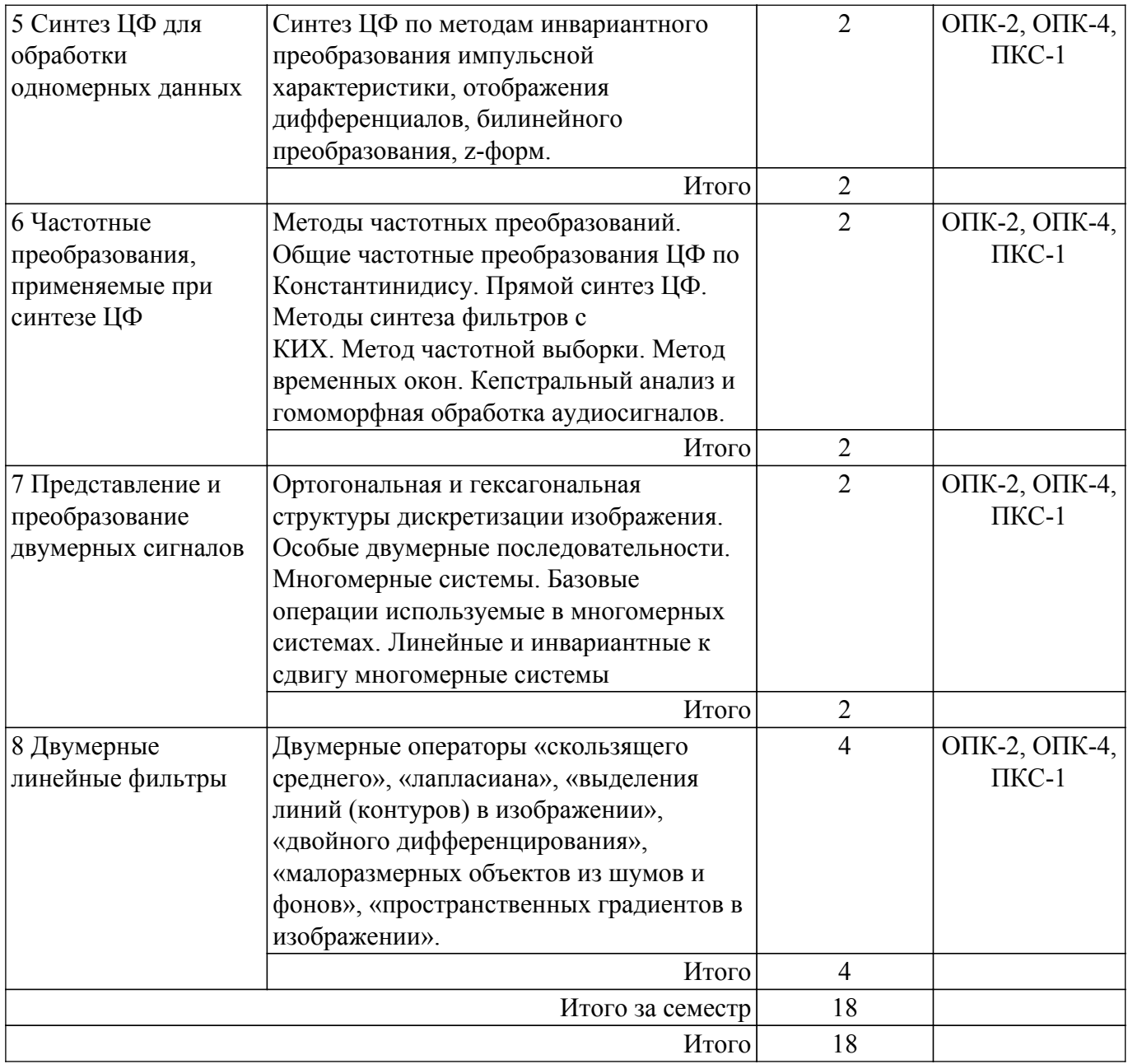

# **5.3. Практические занятия (семинары)**

Наименование практических занятий (семинаров) приведено в таблице 5.3. Таблица 5.3 – Наименование практических занятий (семинаров)

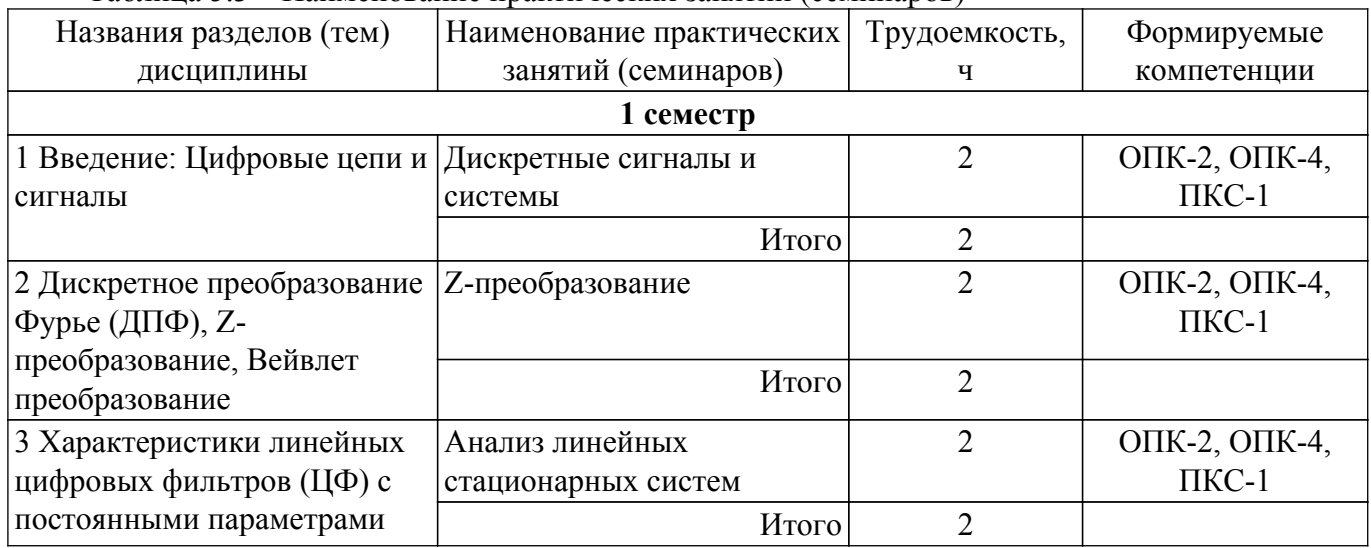

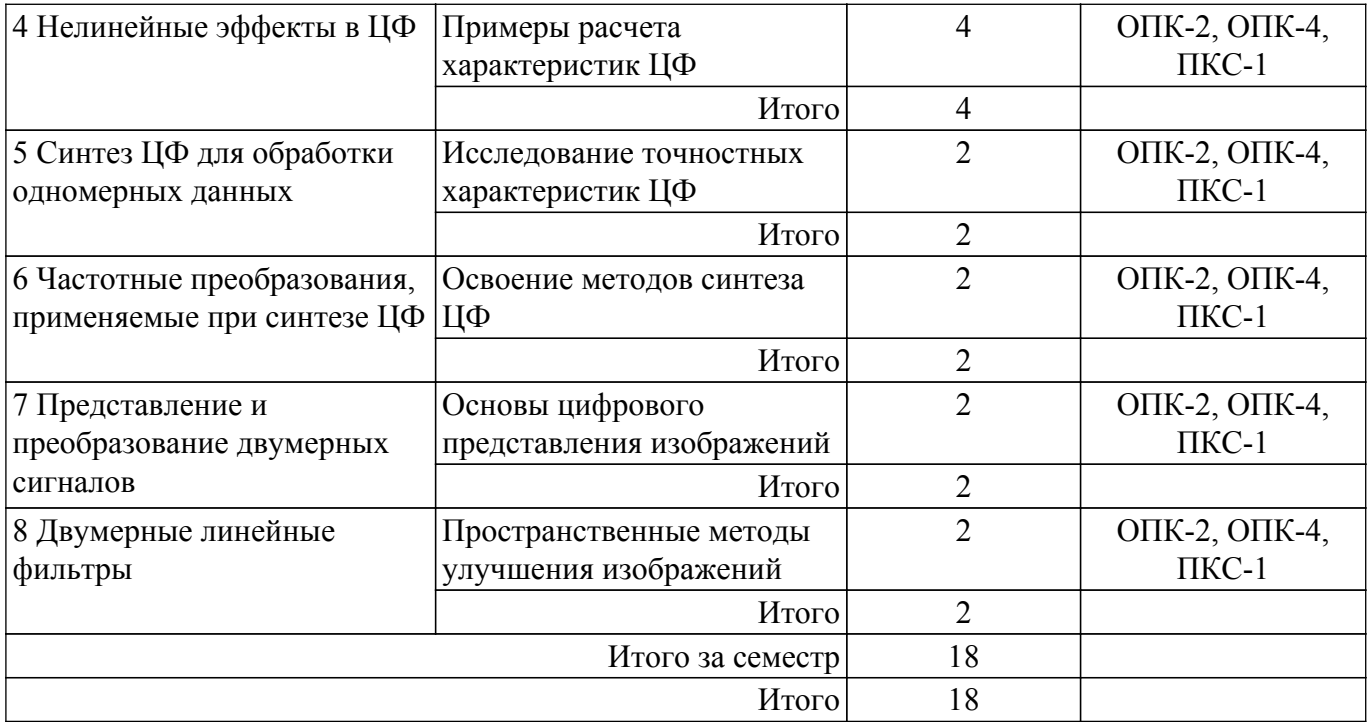

#### **5.4. Лабораторные занятия**

Наименование лабораторных работ приведено в таблице 5.4. Таблица 5.4 – Наименование лабораторных работ

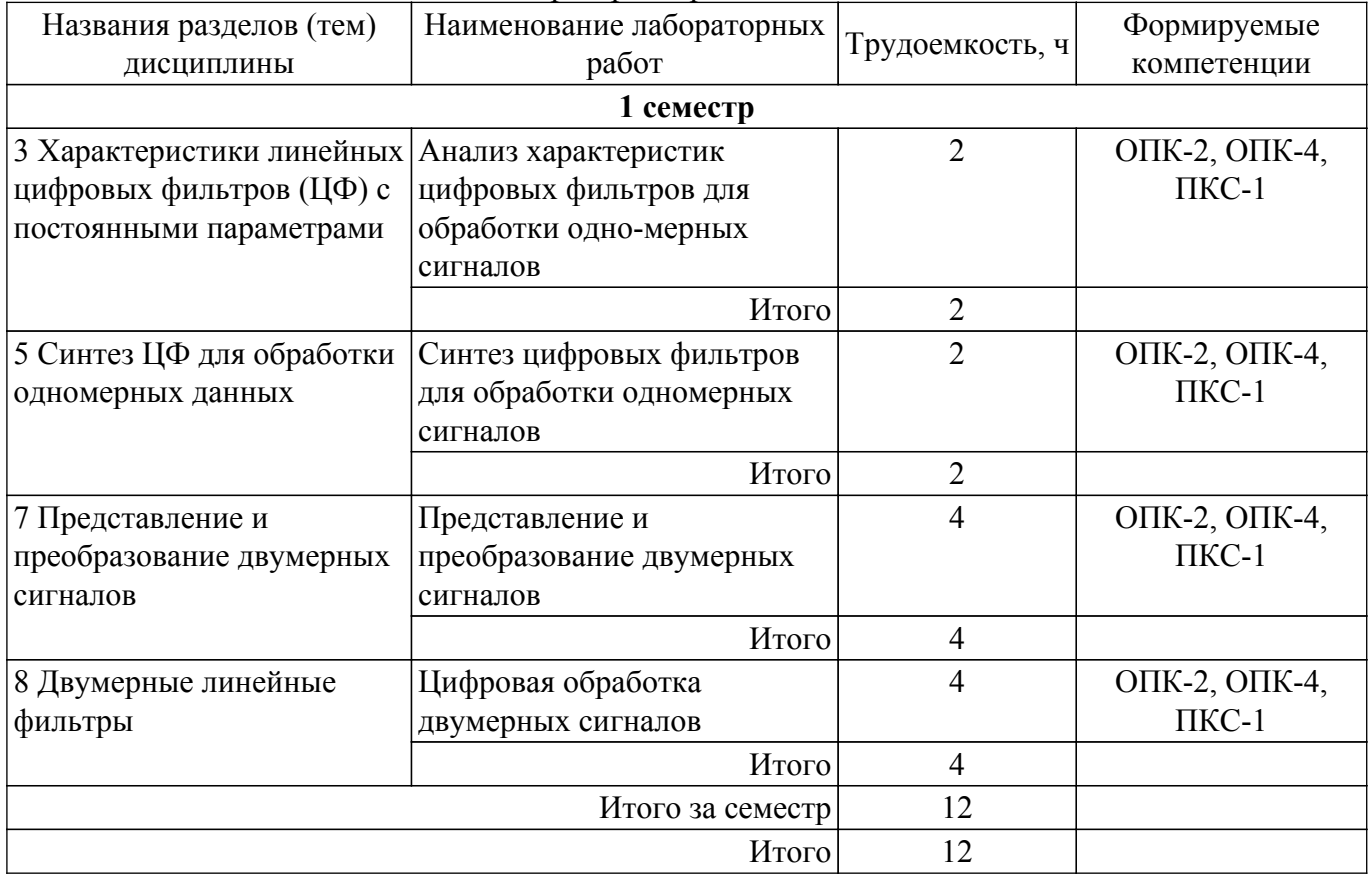

# **5.5. Курсовой проект / курсовая работа**

Не предусмотрено учебным планом

## **5.6. Самостоятельная работа**

Виды самостоятельной работы, трудоемкость и формируемые компетенции представлены в таблице 5.6.

| Названия разделов<br>(тем) дисциплины                    | Виды<br>самостоятельной<br>работы                        | Трудоемкость,<br>ч | Формируемые<br>компетенции  | Формы контроля                             |
|----------------------------------------------------------|----------------------------------------------------------|--------------------|-----------------------------|--------------------------------------------|
| 1 семестр                                                |                                                          |                    |                             |                                            |
| 1 Введение:<br>Цифровые цепи и                           | Подготовка к<br>тестированию                             | 2                  | ОПК-2, ОПК-4,<br>$\Pi$ KC-1 | Тестирование                               |
| сигналы                                                  | Итого                                                    | $\overline{2}$     |                             |                                            |
| 2 Дискретное<br>преобразование<br>Фурье (ДПФ), Z-        | Подготовка к<br>тестированию                             | $\overline{2}$     | ОПК-2, ОПК-4,<br>$\Pi$ KC-1 | Тестирование                               |
| преобразование,<br>Вейвлет<br>преобразование             | Итого                                                    | $\overline{2}$     |                             |                                            |
| 3 Характеристики<br>линейных цифровых<br>фильтров (ЦФ) с | Подготовка к защите<br>отчета по<br>лабораторной работе  | $\overline{4}$     | ОПК-2, ОПК-4,<br>$\Pi$ KC-1 | Защита отчета по<br>лабораторной<br>работе |
| постоянными<br>параметрами                               | Подготовка к<br>тестированию                             | $\overline{2}$     | ОПК-2, ОПК-4,<br>$\Pi$ KC-1 | Тестирование                               |
|                                                          | Подготовка к<br>лабораторной работе,<br>написание отчета | $\overline{4}$     | ОПК-2, ОПК-4,<br>$\Pi$ KC-1 | Лабораторная<br>работа                     |
|                                                          | Итого                                                    | 10                 |                             |                                            |
| 4 Нелинейные<br>эффекты в ЦФ                             | Подготовка к<br>контрольной работе                       | $\overline{4}$     | ОПК-2, ОПК-4,<br>$\Pi$ KC-1 | Контрольная<br>работа                      |
|                                                          | Подготовка к<br>тестированию                             | $\overline{2}$     | ОПК-2, ОПК-4,<br>$\Pi$ KC-1 | Тестирование                               |
|                                                          | Подготовка к устному<br>опросу /<br>собеседованию        | 4                  | ОПК-2, ОПК-4,<br>$\Pi$ KC-1 | Устный опрос /<br>собеседование            |
|                                                          | Итого                                                    | 10                 |                             |                                            |
| 5 Синтез ЦФ для<br>обработки<br>одномерных данных        | Подготовка к защите<br>отчета по<br>лабораторной работе  | $\overline{4}$     | ОПК-2, ОПК-4,<br>$\Pi$ KC-1 | Защита отчета по<br>лабораторной<br>работе |
|                                                          | Подготовка к<br>тестированию                             | $\overline{2}$     | ОПК-2, ОПК-4,<br>$\Pi$ KC-1 | Тестирование                               |
|                                                          | Подготовка к устному<br>опросу /<br>собеседованию        | $\overline{2}$     | ОПК-2, ОПК-4,<br>$\Pi$ KC-1 | Устный опрос /<br>собеседование            |
|                                                          | Подготовка к<br>лабораторной работе,<br>написание отчета | $\overline{4}$     | ОПК-2, ОПК-4,<br>$\Pi$ KC-1 | Лабораторная<br>работа                     |
|                                                          | Итого                                                    | 12                 |                             |                                            |
| 6 Частотные<br>преобразования,                           | Подготовка к<br>тестированию                             | 1                  | ОПК-2, ОПК-4,<br>$\Pi$ KC-1 | Тестирование                               |
| применяемые при<br>синтезе ЦФ                            | Итого                                                    | $\mathbf{1}$       |                             |                                            |

Таблица 5.6 – Виды самостоятельной работы, трудоемкость и формируемые компетенции

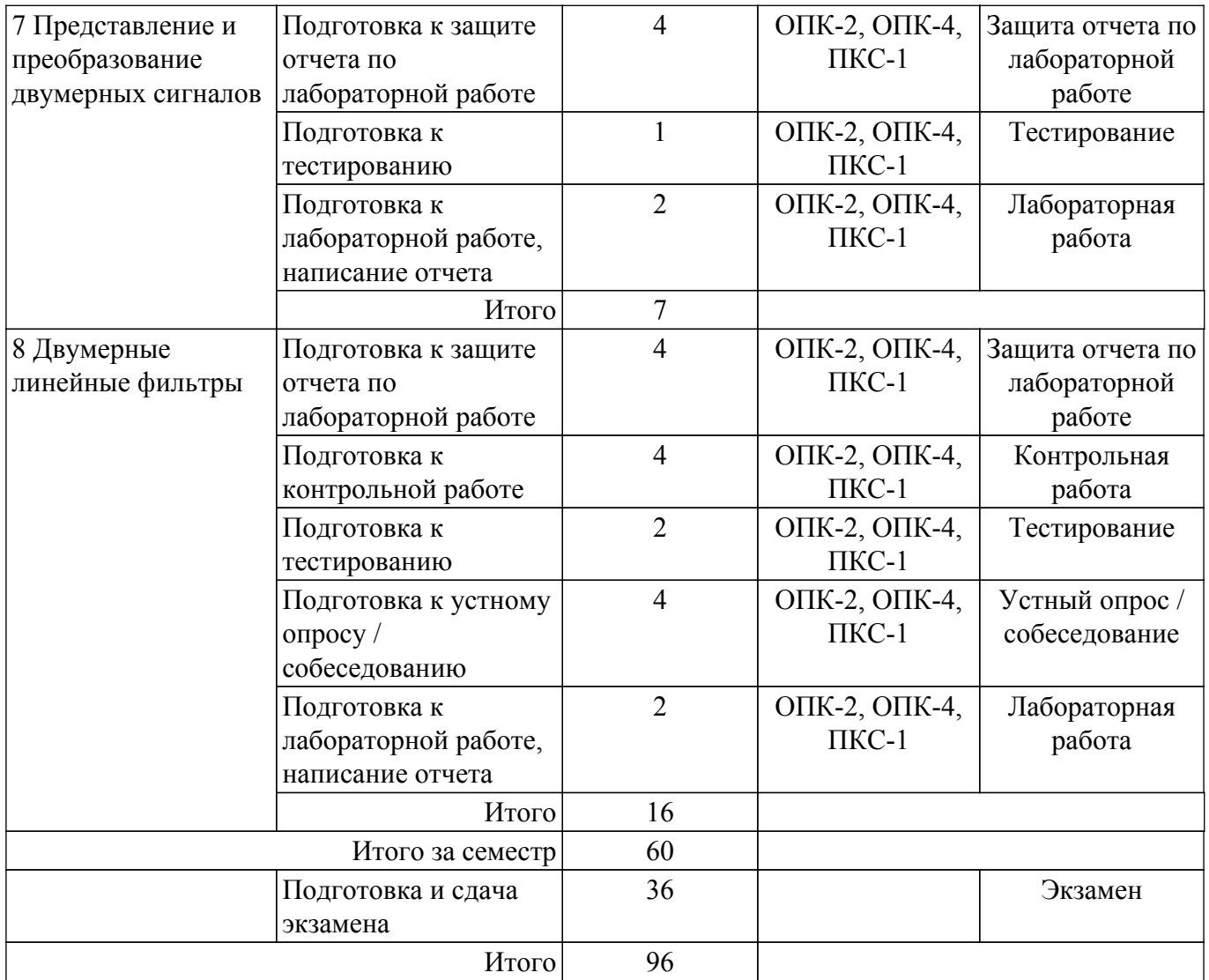

## **5.7. Соответствие компетенций, формируемых при изучении дисциплины, и видов учебной деятельности**

Соответствие компетенций, формируемых при изучении дисциплины, и видов учебной деятельности представлено в таблице 5.7.

Таблица 5.7 – Соответствие компетенций, формируемых при изучении дисциплины, и видов занятий

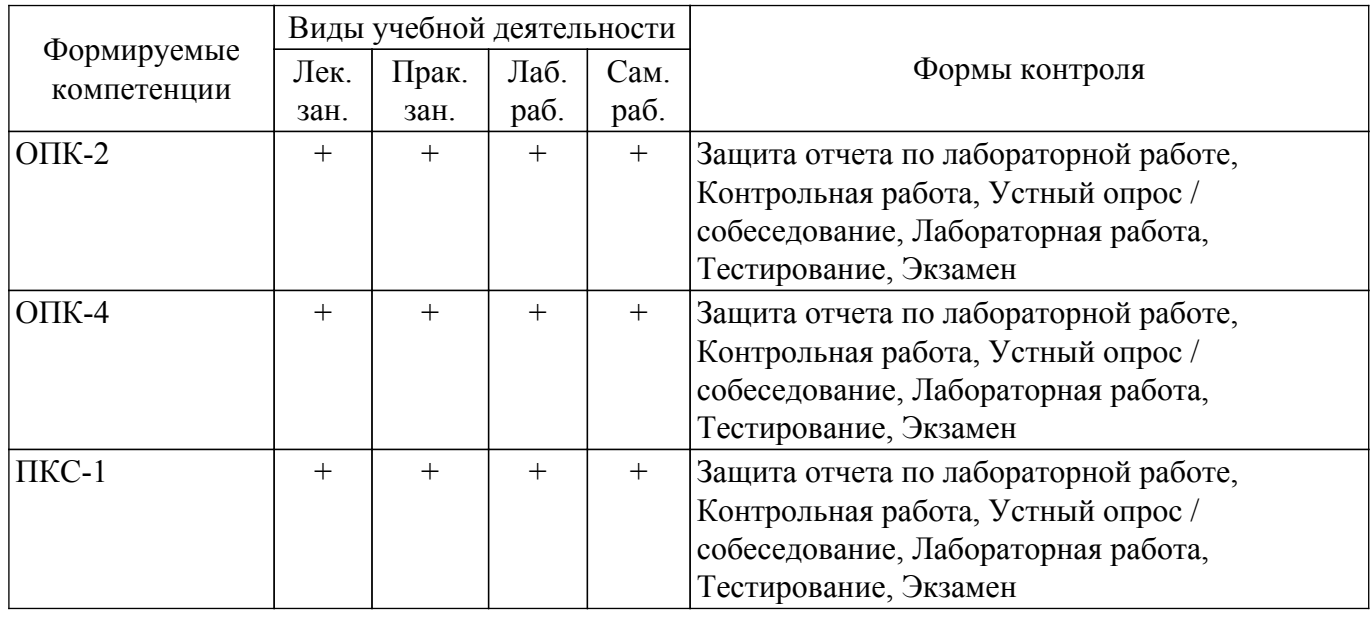

## **6. Рейтинговая система для оценки успеваемости обучающихся**

## **6.1. Балльные оценки для форм контроля**

Балльные оценки для форм контроля представлены в таблице 6.1. Таблица 6.1 – Балльные оценки

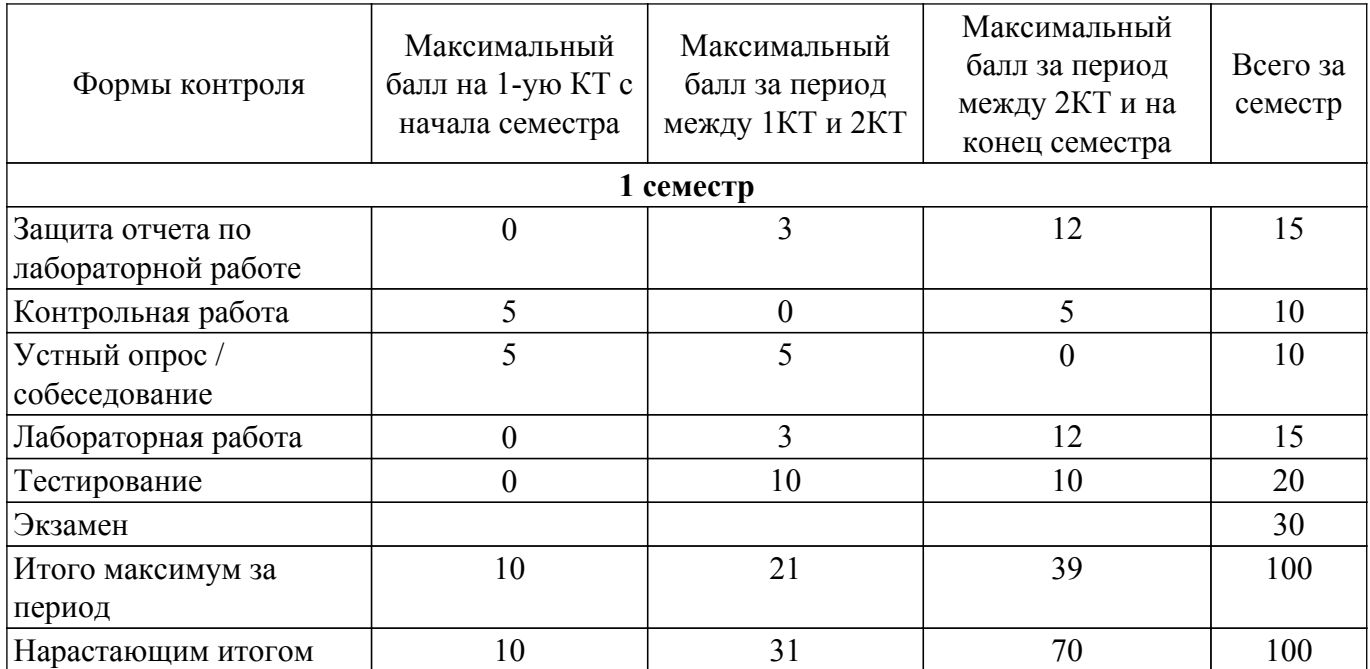

## **6.2. Пересчет баллов в оценки за текущий контроль**

Пересчет баллов в оценки за текущий контроль представлен в таблице 6.2.

Таблица 6.2 – Пересчет баллов в оценки за текущий контроль

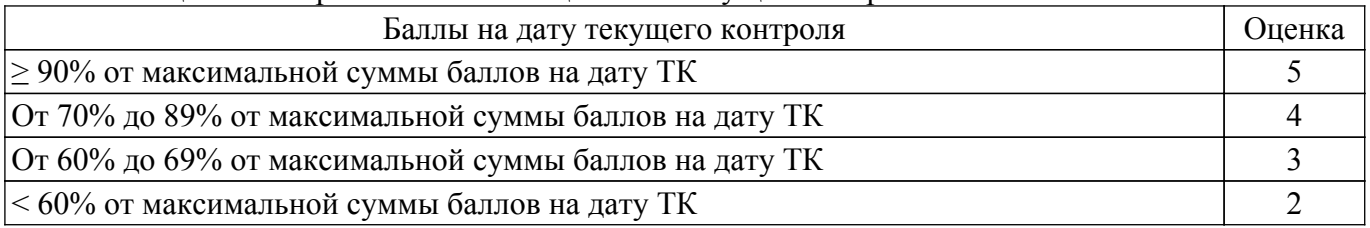

# **6.3. Пересчет суммы баллов в традиционную и международную оценку**

Пересчет суммы баллов в традиционную и международную оценку представлен в таблице 6.3.

Таблица 6.3 – Пересчет суммы баллов в традиционную и международную оценку

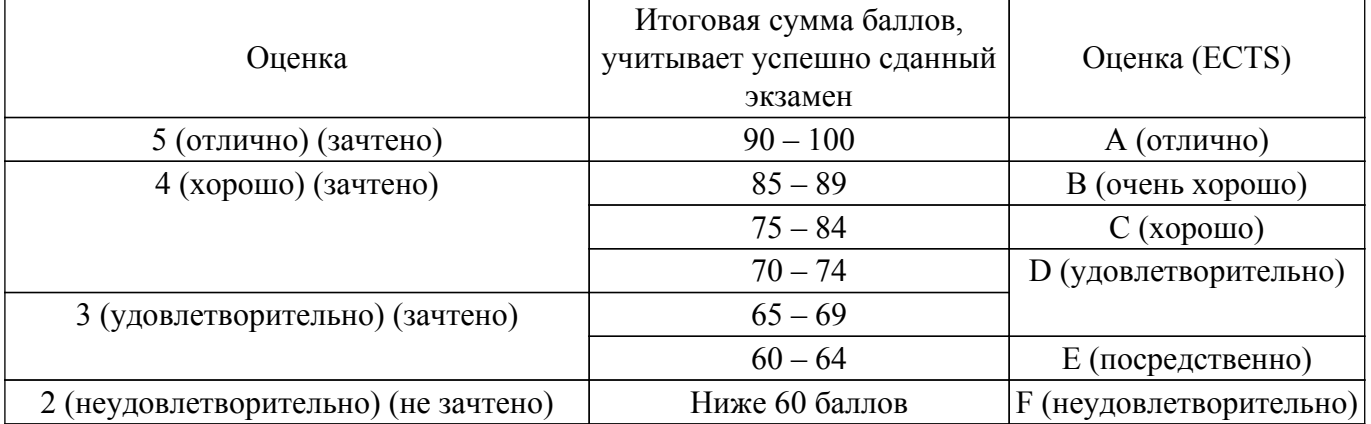

# **7. Учебно-методическое и информационное обеспечение дисциплины**

## **7.1. Основная литература**

1. Курячий М.И. Цифровая обработка сигналов: Учебное пособие для вузов с грифом УМО. – Томск: ТУСУР, 2009. – 190 с. – ISBN 978-5-86889-286-8. – 60 экз. (анл (5), счз1 (3), счз5 (2), аул (50)) (наличие в библиотеке ТУСУР - 58 экз.).

2. Цифровое телевидение в видеоинформационных системах: монография / А.Г. Ильин, Г.Д. Казанцев, А.Г. Костевич, М.И. Курячий, И.Н. Пустынский, В.А.Шалимов. – Томск: ТУСУР, 2010. – 465 с. – ISBN 978-5-86889-540-1. – 50 экз. (анл (5), счз1 (3), счз5 (2), аул (40)) (наличие в библиотеке ТУСУР - 50 экз.).

3. Афанасьев, А. А. Цифровая обработка сигналов [Электронный ресурс]: учебное пособие / А. А. Афанасьев, А. А. Рыболовлев, А. П. Рыжков. — Москва : Горячая линия-Телеком, 2019. — 356 с. [Электронный ресурс]: — Режим доступа: [https://e.lanbook.com/book/176119.](https://e.lanbook.com/book/176119)

#### **7.2. Дополнительная литература**

1. Цифровая обработка сигналов: Пер. с англ. / А.В. Оппенгейм, Р.В. Шафер; пер.: С.А. Кулешов; ред. пер.: А.С. Ненашев. – М.: Техносфера, 2006. – 855 с. – 70 экз. (анл (8), счз1 (1), счз5 (1), аул (60)). (наличие в библиотеке ТУСУР - 70 экз.).

2. Цифровая обработка изображений: пер. с англ. / Р.С. Гонсалес, Р.Э. Вудс; пер. П.А. Чочиа. – М.: Техносфера, 2005. – 1070 с. ¬– ISBN 5-94836-028-8. – 11 экз. (анл (3), счз1 (1), счз5 (1), аул (6)). (наличие в библиотеке ТУСУР - 11 экз.).

3. Цифровая обработка изображений в среде MATLAB: Пер. с англ. / Р. Гонсалес, Р. Вудс, С. Эддинс; пер. : В.В. Чепыжов. – М.: Техносфера, 2006. – 615 с. – ISBN 5-94836092-X. – 30 экз. (анл (5), счз1 (1), счз5 (1), аул (23)). (наличие в библиотеке ТУСУР - 30 экз.).

4. Стариковский, А. И. Цифровая обработка сигналов в сетях доступа [Электронный ресурс]: учебное пособие / А. В. Никитина , А. Е. Рыжков. - Санкт-Петербургский государственный университет телекоммуникаций им. проф. М.А. Бонч-Бруевича [Электронный ресурс]: — Режим доступа: [https://e.lanbook.com/book/181458.](https://e.lanbook.com/book/181458)

#### **7.3. Учебно-методические пособия**

#### **7.3.1. Обязательные учебно-методические пособия**

1. Цифровая обработка сигналов. Часть 1: Методические указания по проведению практических занятий и организации самостоятельной работы студентов, обучающихся по направлению подготовки бакалавров 210700.62 «Инфокоммуникационные технологии и системы связи» / Р. Р. Абенов - 2014. 53 с. [Электронный ресурс]: — Режим доступа: [https://edu.tusur.ru/publications/3748.](https://edu.tusur.ru/publications/3748)

2. Вычислительная техника: Учебно-методическое пособие по организации лабораторных работ / В. А. Кормилин - 2019. 40 с. [Электронный ресурс]: — Режим доступа: [https://edu.tusur.ru/publications/9181.](https://edu.tusur.ru/publications/9181)

3. Зырянов, Ю. Т. Радиоприемные устройства в системах радиосвязи : учебное пособие для вузов / Ю. Т. Зырянов, В. Л. Удовикин, О. А. Белоусов, Р. Ю. Курносов. — 3-е изд., стер. — Санкт-Петербург : Лань, 2021. — 320 с. [Электронный ресурс]: — Режим доступа: <https://e.lanbook.com/book/164713>.

#### **7.3.2. Учебно-методические пособия для лиц с ограниченными возможностями здоровья и инвалидов**

Учебно-методические материалы для самостоятельной и аудиторной работы обучающихся из числа лиц с ограниченными возможностями здоровья и инвалидов предоставляются в формах, адаптированных к ограничениям их здоровья и восприятия информации.

## **Для лиц с нарушениями зрения:**

– в форме электронного документа;

– в печатной форме увеличенным шрифтом.

#### **Для лиц с нарушениями слуха:**

– в форме электронного документа;

– в печатной форме.

#### **Для лиц с нарушениями опорно-двигательного аппарата:**

- в форме электронного документа;
- в печатной форме.

#### **7.4. Современные профессиональные базы данных и информационные справочные системы**

1. При изучении дисциплины рекомендуется обращаться к современным базам данных, информационно-справочным и поисковым системам, к которым у ТУСУРа открыт доступ: <https://lib.tusur.ru/ru/resursy/bazy-dannyh>.

## **8. Материально-техническое и программное обеспечение дисциплины**

## **8.1. Материально-техническое и программное обеспечение для лекционных занятий**

Для проведения занятий лекционного типа, групповых и индивидуальных консультаций, текущего контроля и промежуточной аттестации используется учебная аудитория с достаточным количеством посадочных мест для учебной группы, оборудованная доской и стандартной учебной мебелью. Имеются мультимедийное оборудование и учебно-наглядные пособия, обеспечивающие тематические иллюстрации по лекционным разделам дисциплины.

## **8.2. Материально-техническое и программное обеспечение для практических занятий**

Лаборатория видеоинформационных технологий и цифрового телевидения: учебная аудитория для проведения занятий лекционного типа, учебная аудитория для проведения занятий практического типа, учебная аудитория для проведения занятий лабораторного типа, учебная аудитория для проведения занятий семинарского типа, помещение для курсового проектирования (выполнения курсовых работ), помещение для проведения групповых и индивидуальных консультаций, помещение для проведения текущего контроля и промежуточной аттестации, помещение для самостоятельной работы; 634034, Томская область, г. Томск, Вершинина улица, д. 47, 217 ауд.

Описание имеющегося оборудования:

- Телевизор Samsung LTD 19 8 шт.;
- Осциллограф GOS-620 8 шт.;
- Телевизор настенный Samsung LЕD 55 8 шт.;
- ТВ камера ACV-9002SCH Color 8 шт.;
- Макет 5 шт.;
- Принтер EPSON;
- Магнитно-маркерная (переносная);
- Магнитно-маркерная (напольная);
- Комплект специализированной учебной мебели;
- Рабочее место преподавателя.
- Программное обеспечение:
- AVAST Free Antivirus;
- Adobe Acrobat Reader;
- Google Chrome;

## **8.3. Материально-техническое и программное обеспечение для лабораторных работ**

Лаборатория видеоинформационных технологий и цифрового телевидения: учебная аудитория для проведения занятий лекционного типа, учебная аудитория для проведения занятий практического типа, учебная аудитория для проведения занятий лабораторного типа, учебная аудитория для проведения занятий семинарского типа, помещение для курсового проектирования (выполнения курсовых работ), помещение для проведения групповых и индивидуальных консультаций, помещение для проведения текущего контроля и промежуточной аттестации, помещение для самостоятельной работы; 634034, Томская область, г. Томск, Вершинина улица, д. 47, 217 ауд.

Описание имеющегося оборудования:

- Телевизор Samsung LTD 19 8 шт.;
- Осциллограф GOS-620 8 шт.;
- Телевизор настенный Samsung LЕD 55 8 шт.;
- ТВ камера ACV-9002SCH Color 8 шт.;
- Макет 5 шт.;
- Принтер EPSON;
- Магнитно-маркерная (переносная);
- Магнитно-маркерная (напольная);
- Комплект специализированной учебной мебели;
- Рабочее место преподавателя.

Программное обеспечение:

- AVAST Free Antivirus;
- Adobe Acrobat Reader;
- Google Chrome;
- ImageJ;
- Scilab;

## **8.4. Материально-техническое и программное обеспечение для самостоятельной работы**

Для самостоятельной работы используются учебные аудитории (компьютерные классы), расположенные по адресам:

- 634050, Томская область, г. Томск, Ленина проспект, д. 40, 233 ауд.;

- 634045, Томская область, г. Томск, ул. Красноармейская, д. 146, 201 ауд.;

- 634034, Томская область, г. Томск, Вершинина улица, д. 47, 126 ауд.;

- 634034, Томская область, г. Томск, Вершинина улица, д. 74, 207 ауд.

Описание имеющегося оборудования:

- учебная мебель;

- компьютеры;

- компьютеры подключены к сети «Интернет» и обеспечивают доступ в электронную информационно-образовательную среду ТУСУРа.

Перечень программного обеспечения:

- Microsoft Windows;
- OpenOffice;
- Kaspersky Endpoint Security 10 для Windows;
- 7-Zip;

- Google Chrome.

#### **8.5. Материально-техническое обеспечение дисциплины для лиц с ограниченными возможностями здоровья и инвалидов**

Освоение дисциплины лицами с ограниченными возможностями здоровья и инвалидами осуществляется с использованием средств обучения общего и специального назначения.

При занятиях с обучающимися с **нарушениями слуха** предусмотрено использование звукоусиливающей аппаратуры, мультимедийных средств и других технических средств приема/передачи учебной информации в доступных формах, мобильной системы преподавания для обучающихся с инвалидностью, портативной индукционной системы. Учебная аудитория, в которой занимаются обучающиеся с нарушением слуха, оборудована компьютерной техникой, аудиотехникой, видеотехникой, электронной доской, мультимедийной системой.

При занятиях с обучающимися с **нарушениями зрения** предусмотрено использование в лекционных и учебных аудиториях возможности просмотра удаленных объектов (например, текста на доске или слайда на экране) при помощи видеоувеличителей для комфортного просмотра.

При занятиях с обучающимися с **нарушениями опорно-двигательного аппарата** используются альтернативные устройства ввода информации и другие технические средства приема/передачи учебной информации в доступных формах, мобильной системы обучения для людей с инвалидностью.

## **9. Оценочные материалы и методические рекомендации по организации изучения дисциплины**

#### **9.1. Содержание оценочных материалов для текущего контроля и промежуточной аттестации**

Для оценки степени сформированности и уровня освоения закрепленных за дисциплиной компетенций используются оценочные материалы, представленные в таблице 9.1.

Таблица 9.1 – Формы контроля и оценочные материалы

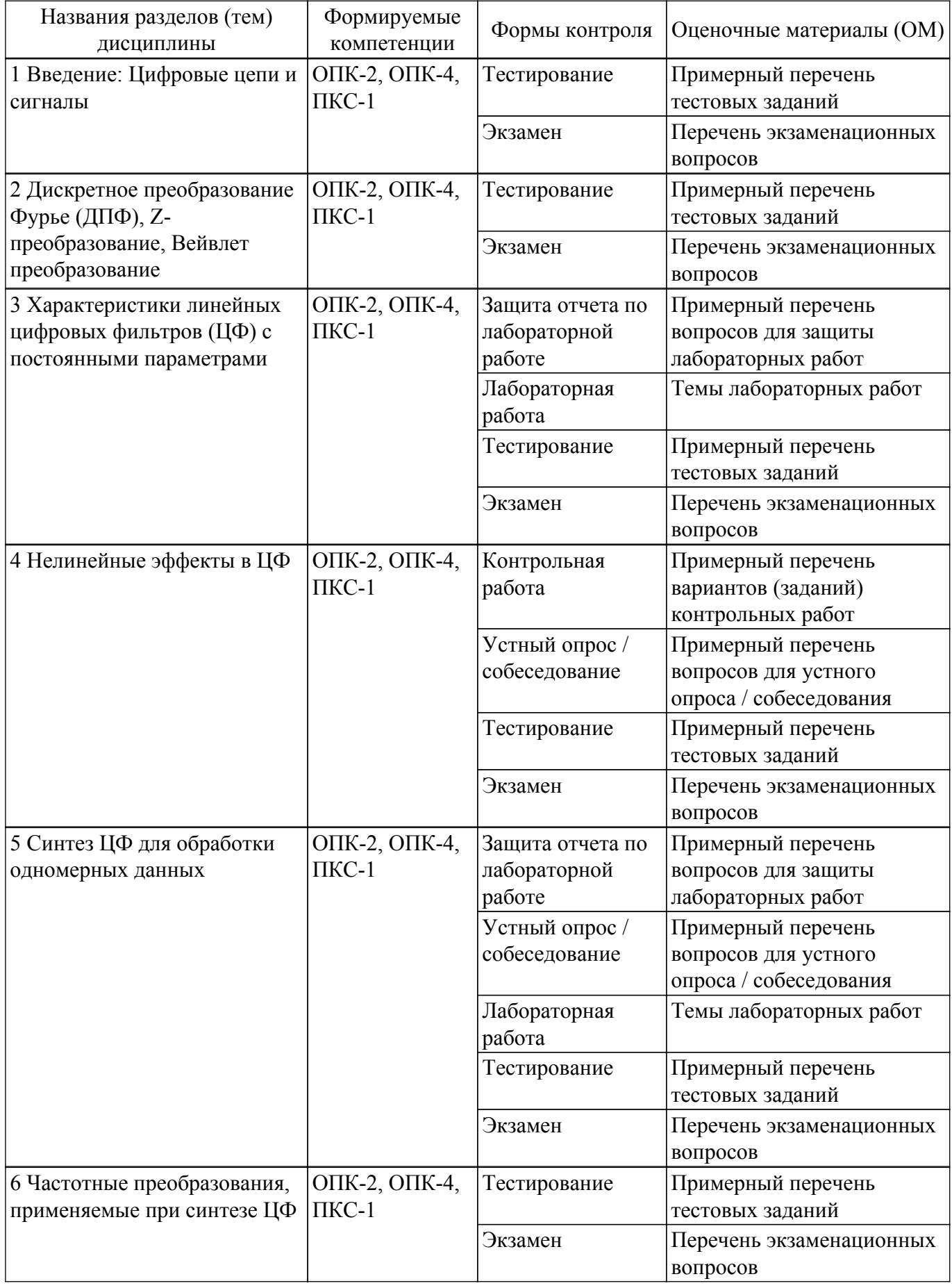

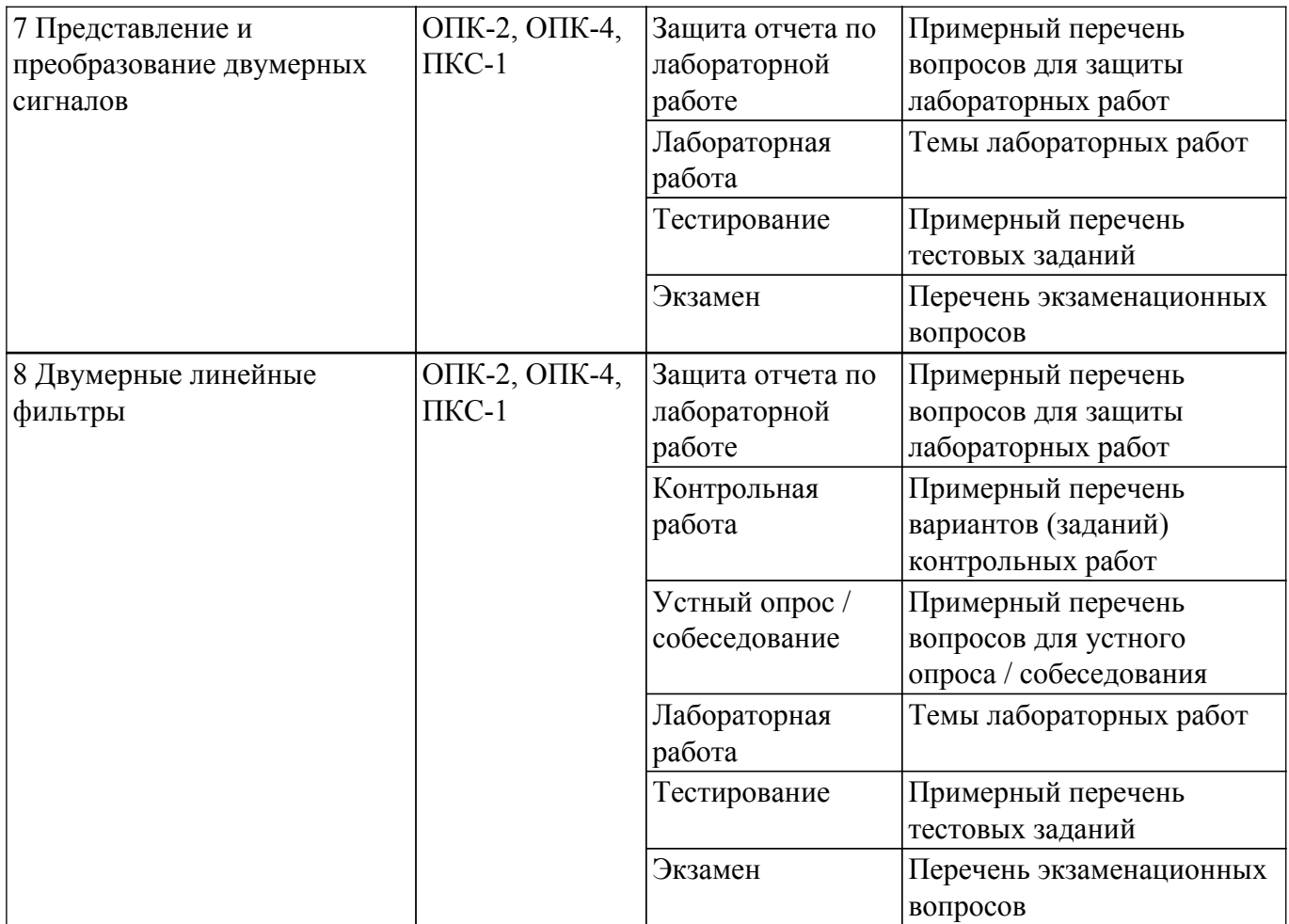

Шкала оценки сформированности отдельных планируемых результатов обучения по дисциплине приведена в таблице 9.2.

Таблица 9.2 – Шкала оценки сформированности планируемых результатов обучения по дисциплине

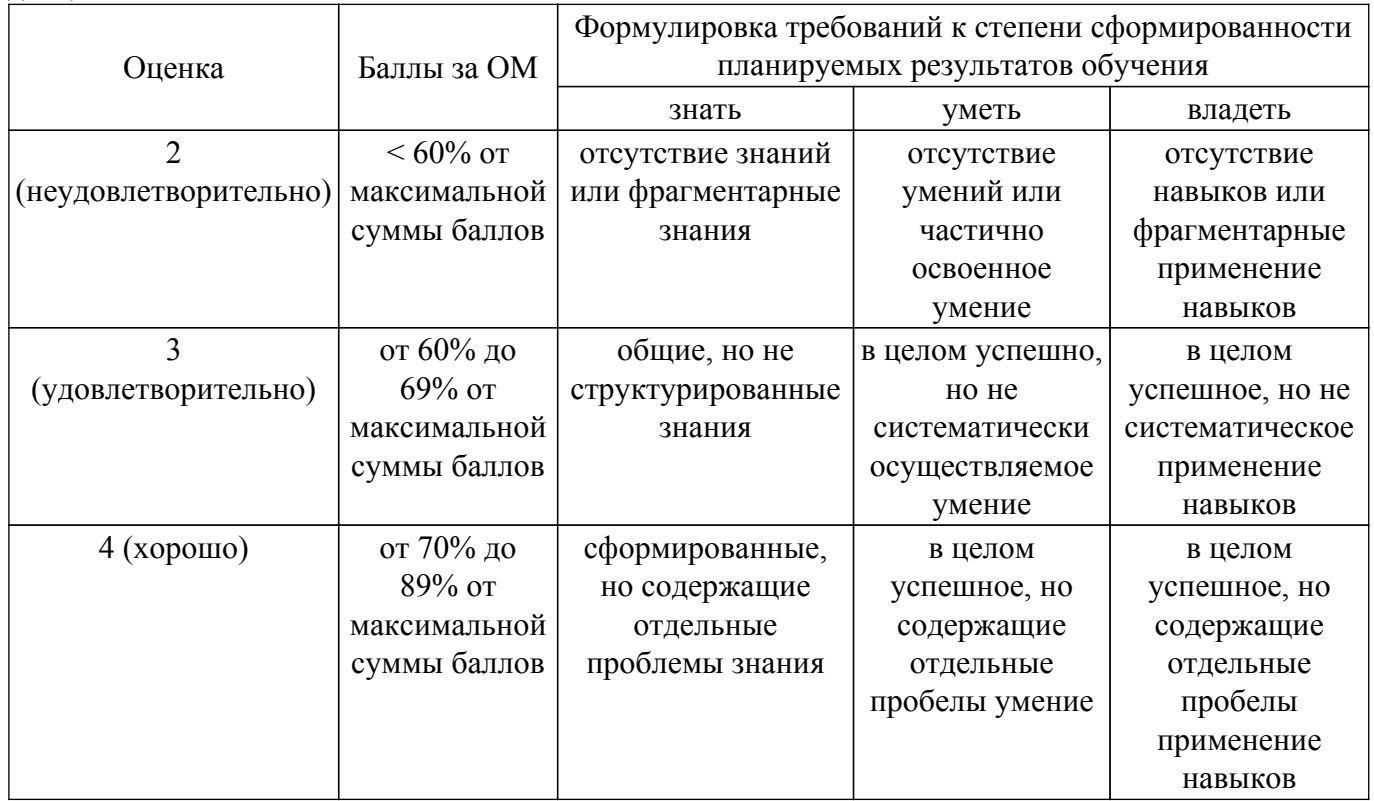

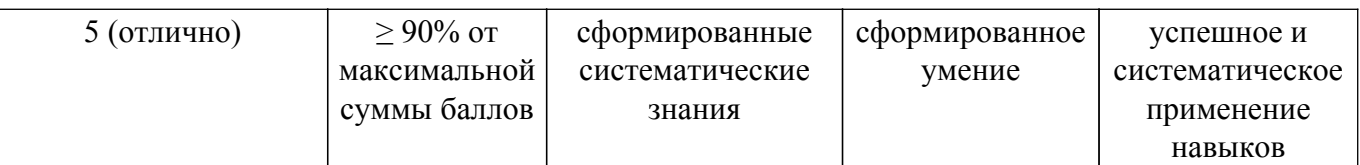

Шкала комплексной оценки сформированности компетенций приведена в таблице 9.3. Таблица 9.3 – Шкала комплексной оценки сформированности компетенций

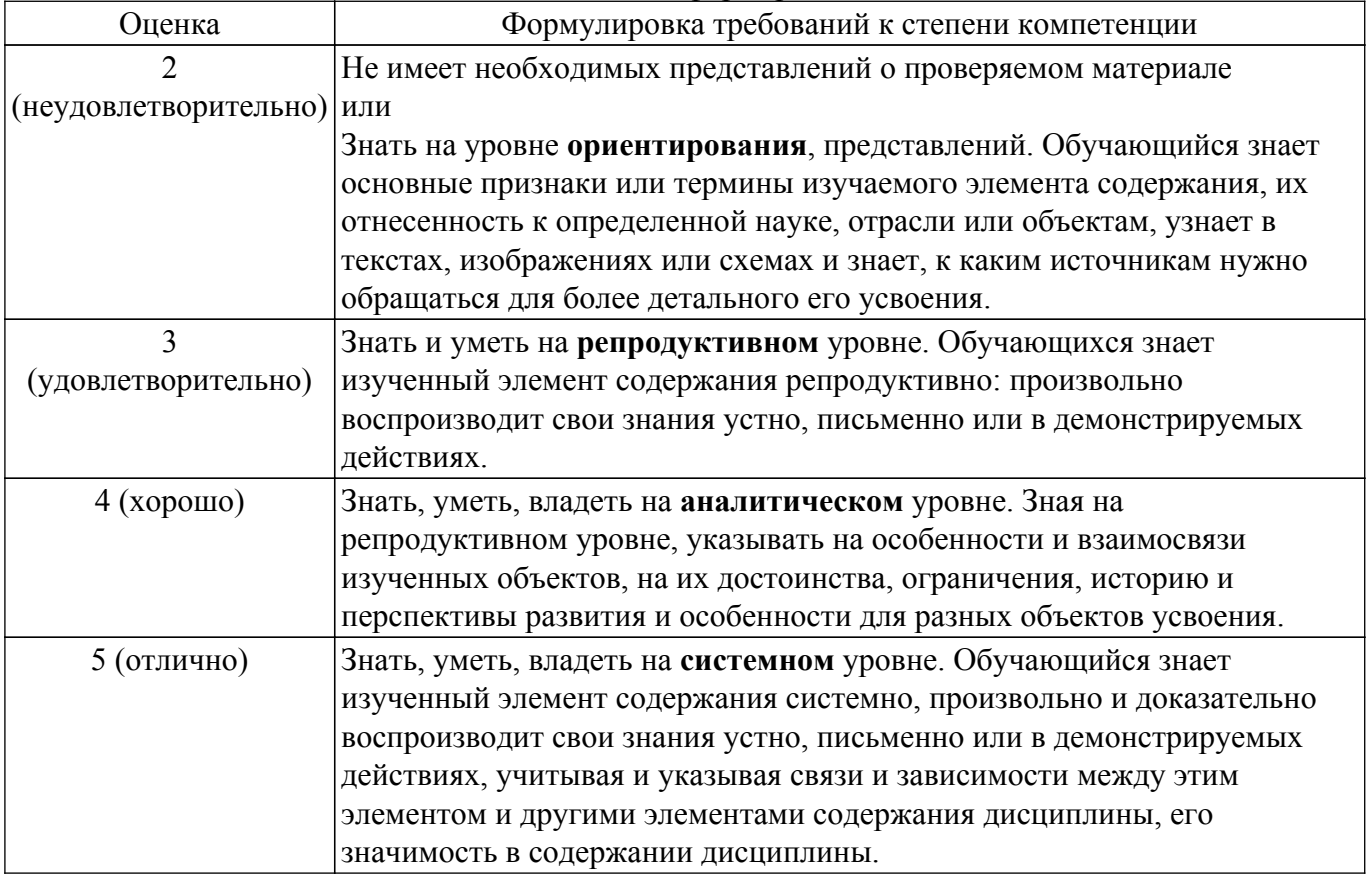

## **9.1.1. Примерный перечень тестовых заданий**

- 1. Диапазон частот для первых двух каналов
	- a. 76 100 МГц
	- b. 36,5-48,5 МГц
	- c. 48,5 66 МГц
	- d. 582 790 МГц
- 2. Полоса пропускания для спутникового телевидения
	- a. 6,7 или 8 МГц
	- b. 27 или 36 МГц
	- c. 8 или 9 МГц
	- d. 35 или 46 МГц
- 3. Разновидностью амплитудной модуляции является?
	- a. Квадратурная модуляция
	- b. Фазово кодовая манипуляция
	- c. Импульсная модуляция
	- d. Балансная модуляция
- 4. Какая модуляция не применяется в цифровом телевидении?
	- a. Частотная модуляция
	- b. Фазовая модуляция
	- c. Амплитудная модуляция
	- d. Импульсная модуляция
- 5. Какая модуляция имеет максимальную спектральную и энергетическую эффективность по сравнению с другими простейшими видами модуляции?
- a. Импульсная модуляция
- b. Балансная модуляция
- c. Фазовая модуляция
- d. Квадратурная модуляция
- 6. Для чего подается маломощный пилот-сигнал при реализации М-уровневой балансной модуляции?
	- a. Для устранения погрешности
	- b. Для передачи полезного сигнала
	- c. Для помехоустойчивого кодирования
	- d. Для демодуляции в приемнике
- 7. В каком телевидении применяется квадратурная модуляция?
	- a. Черно-белое
	- b. Спутниковое
	- c. Цветное
	- d. Наземное
- 8. На сколько потоков делить ФМС входной цифровой поток?
	- a. На 2
	- b. На 3
	- c. На 4
	- d. Не делит
- 9. Что используется для получения модуляции вида 4-КАМ?
	- a. Мультиплексор
	- b. Демультиплексор
	- c. Полосной фильтр
	- d. Согласующая цепочка
- 10. Что такое отображение Грея?
	- a. Диаграмма связей
	- b. Модуляционная характеристика
	- c. Режимы кодирования
	- d. Сигнальное созвездие

# **9.1.2. Перечень экзаменационных вопросов**

Часть I. Анализ характеристик цифровых фильтров

- 1. Дискретизация и квантование сигналов. Функция квантования. Связь числа уровней квантования N и разрядности шины m. Пример АЦП параллельного действия (АЦП К1107ПВ1).
- 2. Определение цифрового фильтра. Стационарность, линейность, физическая реализуемость, устойчивость. Примеры разностных уравнений.
- 3. Базовые операции и сигналы, используемые в цифровых фильтрах. Аналитическая запись дискретной последовательности через ЕИ – . Приведите пример.
- 4. Прямое и обратное z-преобразования. Свойства линейности. Теорема о запаздывании. Примеры z-преобразований (ЕИ, ЕС, Кn), их физическая интерпретация.
- 5. Привести с доказательством теоремы о свертке последовательностей и перемножении последовательностей (комплексная свёртка).
- 6. Вывести выражения равенства Парсеваля для дискретных сигналов во временной области, частотной области и в области z-образов.
- 7. Начальное и конечное значения последовательности, сумма членов последовательности. Привести примеры.
- 8. Разностное уравнение ЛЦФ. Параметры ЛЦФ. Алгоритм функционирования линейного цифрового фильтра.
- 9. Основные формы реализации цифровых фильтров (ЦФ). Сравнение реализаций цифровых фильтров. Показать идентичность прямой и канонической форм реализации ЛЦФ.
- 10. Основные характеристики линейных цифровых фильтров с постоянными параметрами. Вывести выражение для системной функции исходя из разностного уравнения для цифрового фильтра.

Часть II. Синтез цифровых фильтров.

- 1. Цифровой рекурсивный фильтр первого порядка с оператором квантования данных. Режимы округления, усечения, учёта остатков. Сравнение реализаций между собой и с дискретным фильтром. Предельные циклы (приведите пример). Основные этапы проектирования цифровых фильтров. Спроектируйте сглаживающий фильтр первого порядка методом инвариантного преобразования импульсной характеристики.
- 2. Метод инвариантного преобразования импульсной характеристики. Пример синтеза цифрового резонатора. Нули и полюса Н(z).
- 3. Метод отображения дифференциалов. Недостатки метода. Пример синтеза цифрового режекторного фильтра.
- 4. Метод билинейного преобразования (БЛП). Связь аналоговых и цифровых частот. Пример синтеза цифрового интегратора.
- 5. Метод синтеза цифровых фильтров с использованием z-форм. Достоинства и недостатки метода.
- 6. Частотные преобразования по Константинидису (ФНЧ ФНЧ1, ФНЧ ФВЧ, ФНЧ ПФ, ФНЧ РФ).
- 7. Метод синтеза цифровых фильтров с использованием временных окон. Окна Дирихле, Хемминга, Бартлетта, Ханна, Блэкмана, Кайзера. Сравните характеристики данных окон между собой.

Часть III. Цифровая обработка изображений (ЦОИ)

- 1. Базовые операции и сигналы, используемые при обработке изображений.
- 2. Линейные и инвариантные к сдвигу системы цифровой обработки изображений (ЦОИ). Примеры линейных и нелинейных, инвариантных и неинвариантных к сдвигу систем ЦОИ.
- 3. Алгоритм двумерной линейной фильтрации. Разностное уравнение y(n1,n2), импульсная характеристика – h(n1,n2), системная функция –  $H(z1,z2)$ .
- 4. Структурная схема двумерного нерекурсивного фильтра.
- 5. Наиболее распространенные типы масок и соответствующие им обработки.
- 6. Интервальное интегрирование в системах цифровой обработки изображений.
- 7. Интервальное дифференцирование в системах цифровой обработки изображений.
- 8. Рекурсивная обработка изображений в неортогональных (наклонных) направлениях. Примеры построения рекурсивных апертур.
- 9. Ранговая обработка изображений. Медианный фильтр.
- 10. Одномерный экстремальный фильтр для выделения малоразмерного объекта из фона.
- 11. Двумерный экстремальный фильтр с апертурой 7\*7 для выделения малоразмерного объекта из фона (вар. 1 – по минимум первых разностей).
- 12. Двумерный экстремальный фильтр с апертурой 7\*7 для выделения малоразмерного объекта из фона (вар. 2 – по минимуму сигнала).

# **9.1.3. Примерный перечень вопросов для защиты лабораторных работ**

- 1. Импульсная и переходная характеристики.
- 2. Дискретная свертка.
- 3. Частотные характеристики ЦФ, устойчивость ЦФ, точностные характеристики ЦФ.
- 4. Групповое время запаздывания.
- 5. Погрешности и качество цифровых аудио- и видеосигналов.
- 6. Синтез ЦФ по методам инвариантного преобразования импульсной характеристики, отображения дифференциалов, билинейного преобразования, z-форм.
- 7. Ортогональная и гексагональная структуры дискретизации изображения.
- 8. Особые двумерные последовательности, многомерные системы.
- 9. Базовые операции используемые в многомерных системах, линейные и инвариантные к сдвигу многомерные системы.
- 10. Двумерные операторы «скользящего среднего», «лапласиана», «выделения линий (контуров) в изображении», «двойного дифференцирования», «малоразмерных объектов из шумов и фонов», «пространственных градиентов в изображении».

# **9.1.4. Темы лабораторных работ**

- 1. Анализ характеристик цифровых фильтров для обработки одно-мерных сигналов
- 2. Синтез цифровых фильтров для обработки одномерных сигналов
- 3. Представление и преобразование двумерных сигналов
- 4. Цифровая обработка двумерных сигналов

# **9.1.5. Примерный перечень вариантов (заданий) контрольных работ**

- 1. Дискретные сигналы и системы
- 2. Z-преобразование
- 3. Анализ линейных стационарных систем
- 4. Примеры расчета характеристик ЦФ
- 5. Исследование точностных характеристик ЦФ
- 6. Освоение методов синтеза ЦФ
- 7. Основы цифрового представления изображений
- 8. Пространственные методы улучшения изображений

# **9.1.6. Примерный перечень вопросов для устного опроса / собеседования**

- 1. Дискретная свёртка. Формулы дискретной свёртки. Пример вычисления дискретной свёртки с помощью графического алгоритма. Длина свёртки. Приведите пример использования дискретной свертки при вычислении отклика цифрового фильтра.
- 2. Частотные характеристики линейных цифровых фильтров. Частотная Н(ехр(j Т)), амплитудно-частотная – А(), фазочастотная – (), групповое время запаздывания – (). Особенности характеристик (главный интервал частот, чётность, периодичность). Примеры частотных характеристик (Н(ехр(j Т)), А( ), ( )) для ФНЧ.
- 3. Точностные характеристики ЦФ. Общая характеристика погрешностей, возникающих в ЦФ. Подходы к оценке погрешностей. Приведите пример оценки погрешностей в выбранном Вами цифровом фильтре. 14.
- 4. Точки возникновения погрешностей при округлении результатов. Как составляются локальные системные функции? Формулы для вычисления погрешностей (локальных и суммарной). Приведите пример.
- 5. Вычислитель первой разности. Структурная схема, системная функция Н(z), импульсная характеристика – h(nT), частотная –  $H(exp(j T))$ , амплитудно-частотная – A() и фазочастотная – ( ) характеристики. Прохождение через вычислитель первой разности шума квантования АЦП.
- 6. Вычислитель второй разности. Структурная схема, системная функция Н(z), импульсная характеристика – h(nT), частотная –  $H(exp(j T))$ , амплитудно-частотная – A() и фазочастотная – ( ) характеристики. Прохождение через вычислитель второй разности шума квантования АЦП. Указание: использовать данные по вычислителю первой разности.
- 7. Накапливающий сумматор с ограниченным временем суммирования. Структурная схема, системная функция – Н(z), разностное уравнение – у(nТ), импульсная характеристика – h(nТ). Прохождение шума АЦП через ЦФ.
- 8. Сглаживающий фильтр. Структурная схема, системная функция Н(z), разностное уравнение – у(nТ), импульсная характеристика – h(nТ), переходная характеристика – g(nТ). Прохождение шума АЦП через ЦФ.
- 9. Универсальная базовая ячейка (интегрирующий выход). Структурная схема, системная  $\phi$ ункция – H(z), разностное уравнение – y(nT), импульсная характеристика – h(nT). Прохождение шума АЦП через ЦФ.
- 10. Ошибки, возникающие в цифровых рекурсивных фильтрах из-за квантования дан-ных. Расчёт ошибок при прямой и канонической формах реализации ЦРФ первого порядка по вероятностному подходу. Рекомендации по использованию прямой и канонической форм реализации ЦРФ.

## **9.2. Методические рекомендации**

Учебный материал излагается в форме, предполагающей самостоятельное мышление студентов, самообразование. При этом самостоятельная работа студентов играет решающую роль в ходе всего учебного процесса.

Начать изучение дисциплины необходимо со знакомства с рабочей программой, списком учебно-методического и программного обеспечения. Самостоятельная работа студента включает

работу с учебными материалами, выполнение контрольных мероприятий, предусмотренных учебным планом.

В процессе изучения дисциплины для лучшего освоения материала необходимо регулярно обращаться к рекомендуемой литературе и источникам, указанным в учебных материалах; пользоваться через кабинет студента на сайте Университета образовательными ресурсами электронно-библиотечной системы, а также общедоступными интернет-порталами, содержащими научно-популярные и специализированные материалы, посвященные различным аспектам учебной дисциплины.

При самостоятельном изучении тем следуйте рекомендациям:

– чтение или просмотр материала осуществляйте со скоростью, достаточной для индивидуального понимания и освоения материала, выделяя основные идеи; на основании изученного составить тезисы. Освоив материал, попытаться соотнести теорию с примерами из практики;

– если в тексте встречаются незнакомые или малознакомые термины, следует выяснить их значение для понимания дальнейшего материала;

– осмысливайте прочитанное и изученное, отвечайте на предложенные вопросы.

Студенты могут получать индивидуальные консультации, в т.ч. с использованием средств телекоммуникации.

По дисциплине могут проводиться дополнительные занятия, в т.ч. в форме вебинаров. Расписание вебинаров и записи вебинаров публикуются в электронном курсе / электронном журнале по дисциплине.

#### **9.3. Требования к оценочным материалам для лиц с ограниченными возможностями здоровья и инвалидов**

Для лиц с ограниченными возможностями здоровья и инвалидов предусмотрены дополнительные оценочные материалы, перечень которых указан в таблице 9.2.

Таблица 9.2 – Дополнительные материалы оценивания для лиц с ограниченными возможностями здоровья и инвалидов

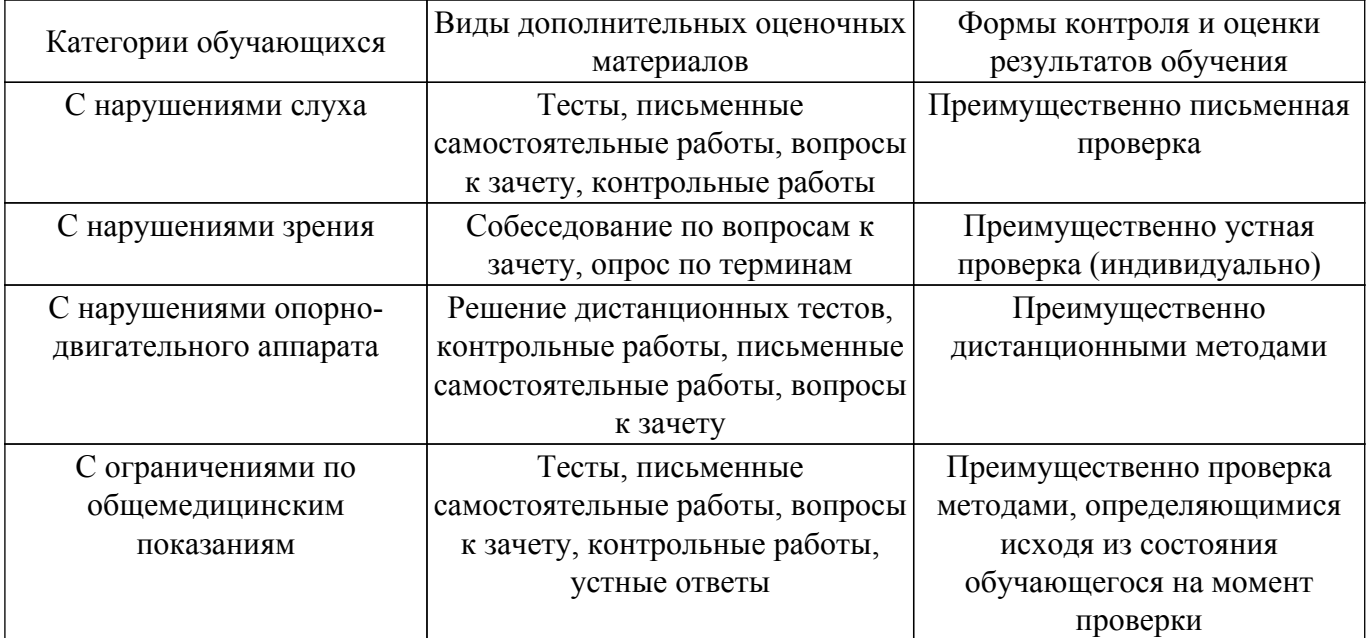

#### **9.4. Методические рекомендации по оценочным материалам для лиц с ограниченными возможностями здоровья и инвалидов**

Для лиц с ограниченными возможностями здоровья и инвалидов предусматривается доступная форма предоставления заданий оценочных средств, а именно:

- в печатной форме;
- в печатной форме с увеличенным шрифтом;
- в форме электронного документа;
- методом чтения ассистентом задания вслух;
- предоставление задания с использованием сурдоперевода.

Лицам с ограниченными возможностями здоровья и инвалидам увеличивается время на подготовку ответов на контрольные вопросы. Для таких обучающихся предусматривается доступная форма предоставления ответов на задания, а именно:

- письменно на бумаге;
- набор ответов на компьютере;
- набор ответов с использованием услуг ассистента;
- представление ответов устно.

Процедура оценивания результатов обучения лиц с ограниченными возможностями здоровья и инвалидов по дисциплине предусматривает предоставление информации в формах, адаптированных к ограничениям их здоровья и восприятия информации:

#### **Для лиц с нарушениями зрения:**

- в форме электронного документа;
- в печатной форме увеличенным шрифтом.
- **Для лиц с нарушениями слуха:**
- в форме электронного документа;
- в печатной форме.

# **Для лиц с нарушениями опорно-двигательного аппарата:**

- в форме электронного документа;
- в печатной форме.

При необходимости для лиц с ограниченными возможностями здоровья и инвалидов процедура оценивания результатов обучения может проводиться в несколько этапов.

# **ЛИСТ СОГЛАСОВАНИЯ**

Рассмотрена и одобрена на заседании кафедры ТУ протокол № 59 от «28 » 11 2018 г. протокол № 59 от «<u>28 » 11 2018</u> г.

# **СОГЛАСОВАНО:**

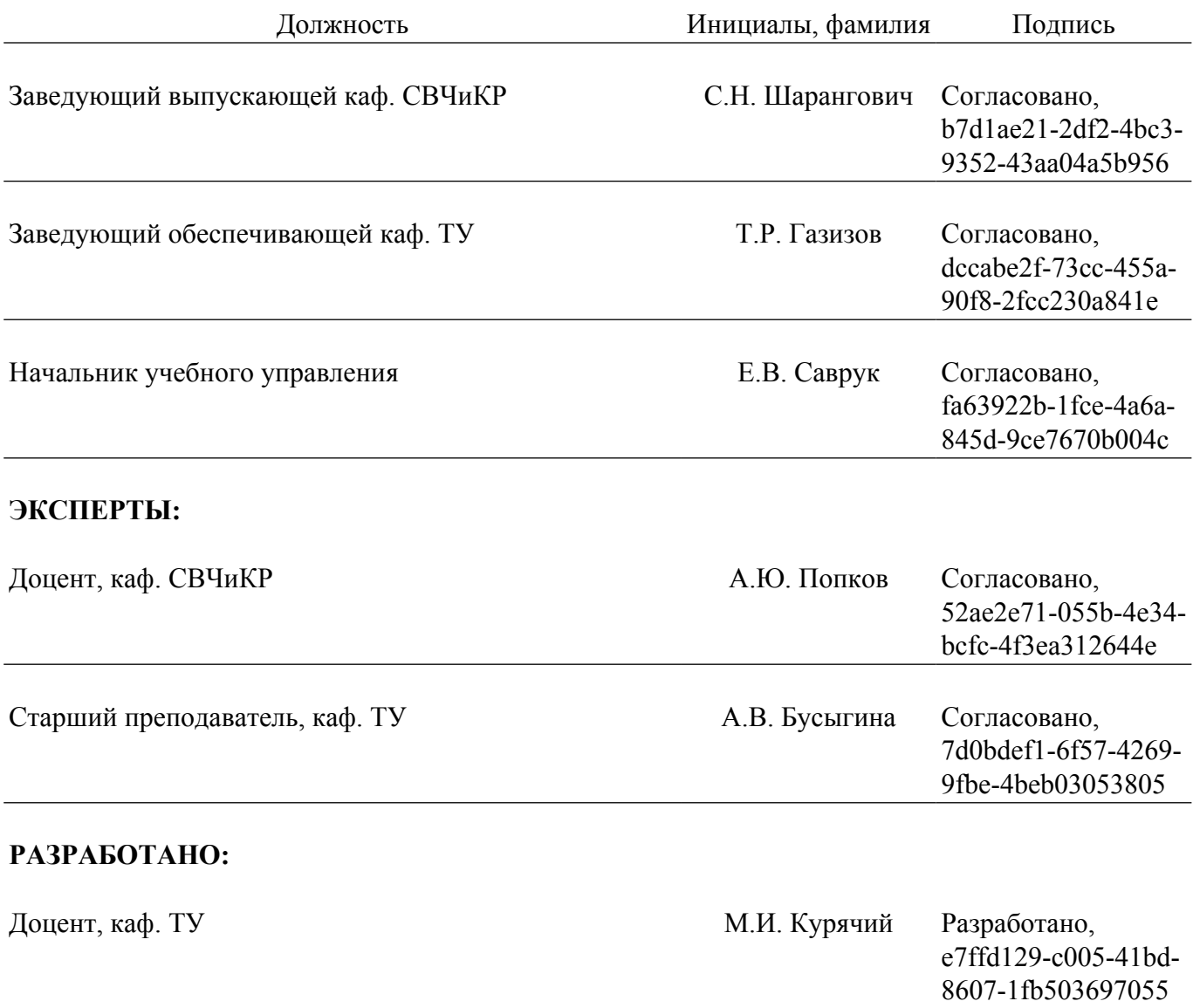